## PUJANA\_XPRSS\_INT\_NETWORK

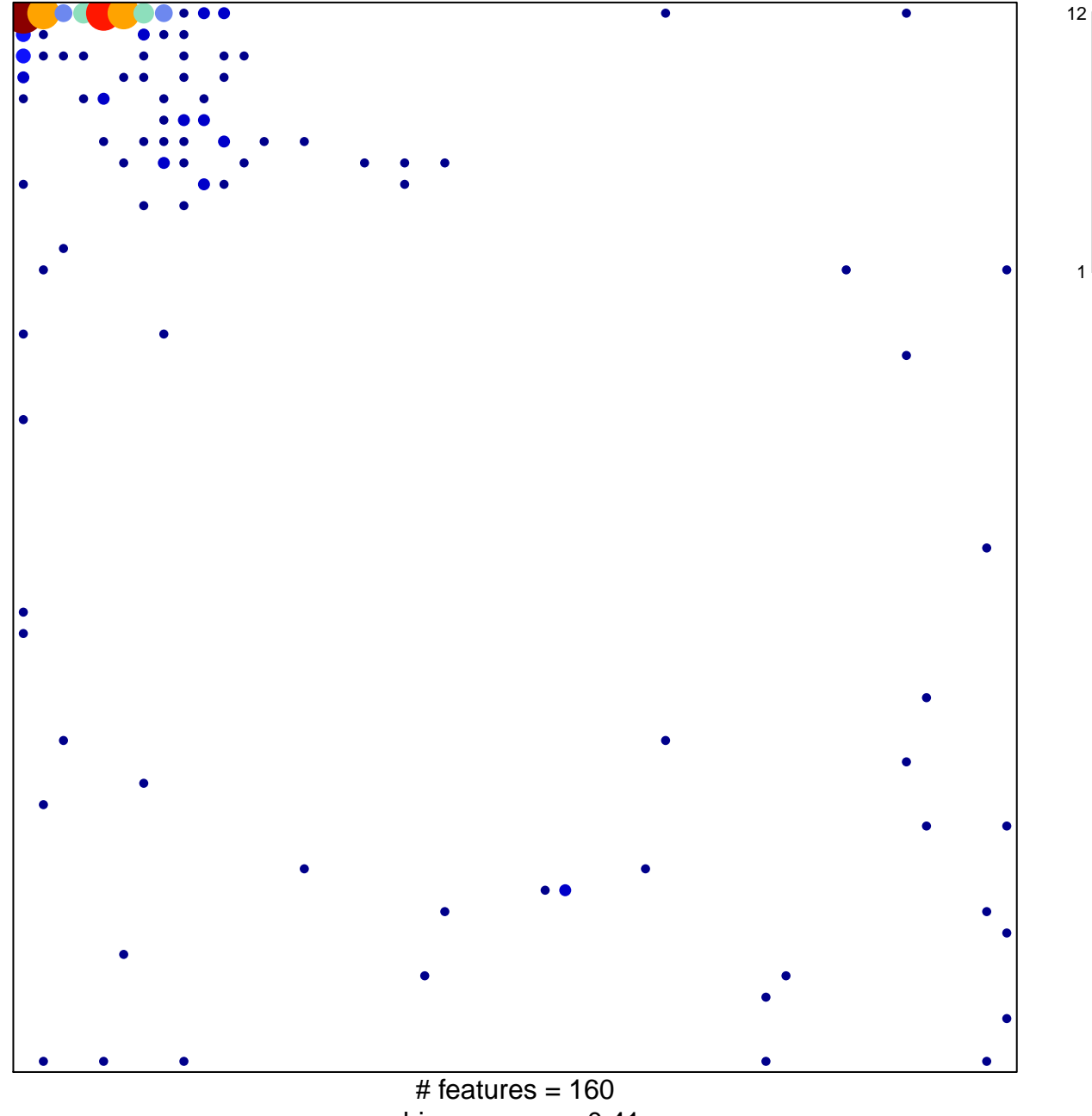

chi-square  $p = 0.41$ 

## **PUJANA\_XPRSS\_INT\_NETWORK**

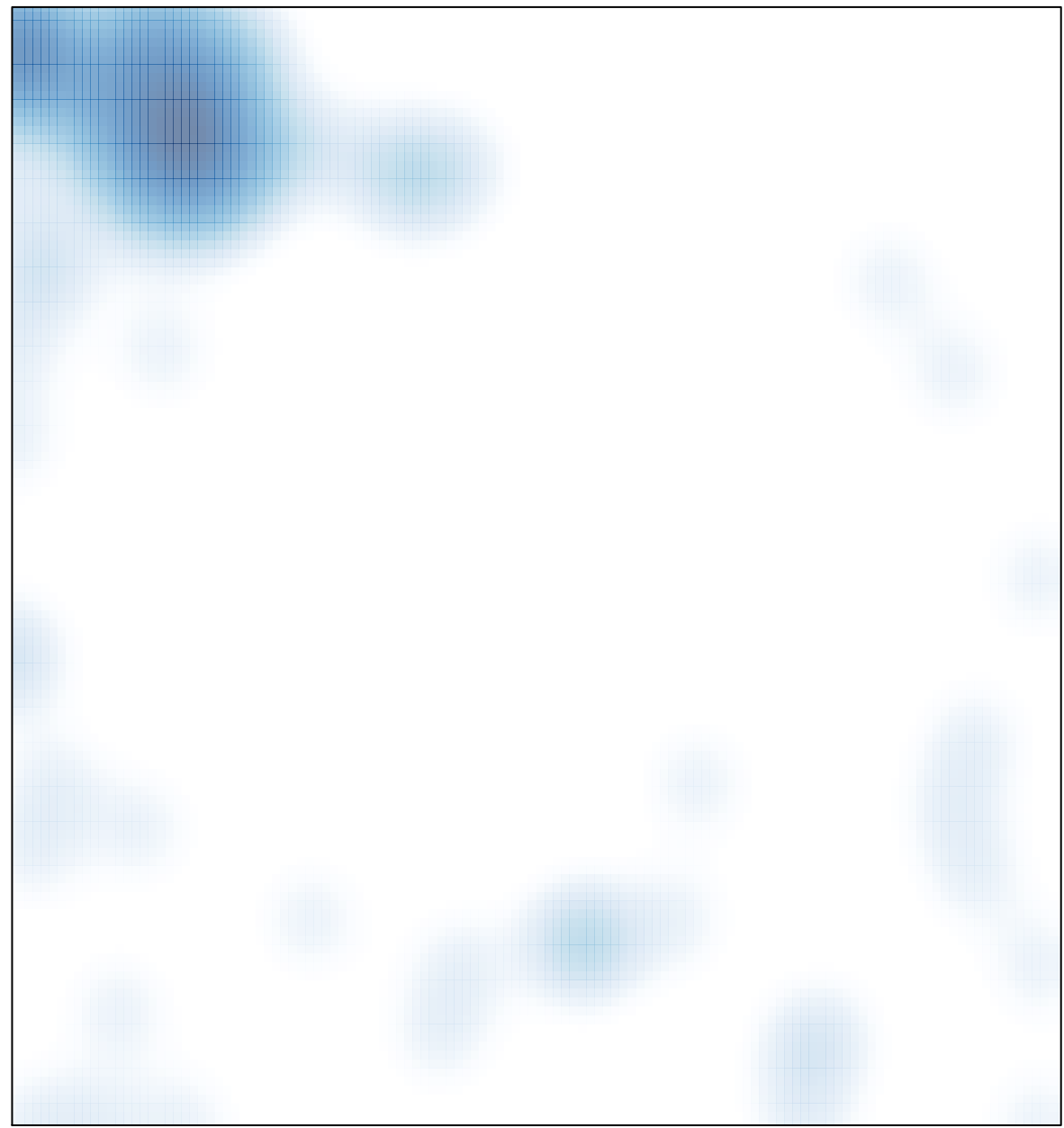

# features =  $160$ , max =  $12$